Este documento é de propriedade da TOTVS. Todos os direitos reservados. ©

**TOTVS** 

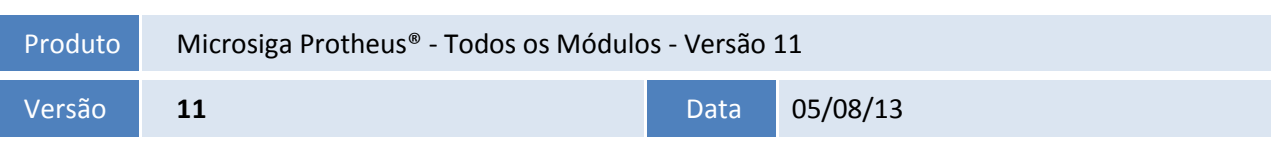

A seguir são apresentadas as funções implementadas na linha de produto **Microsiga Protheus®** expedidas neste pacote de atualização.

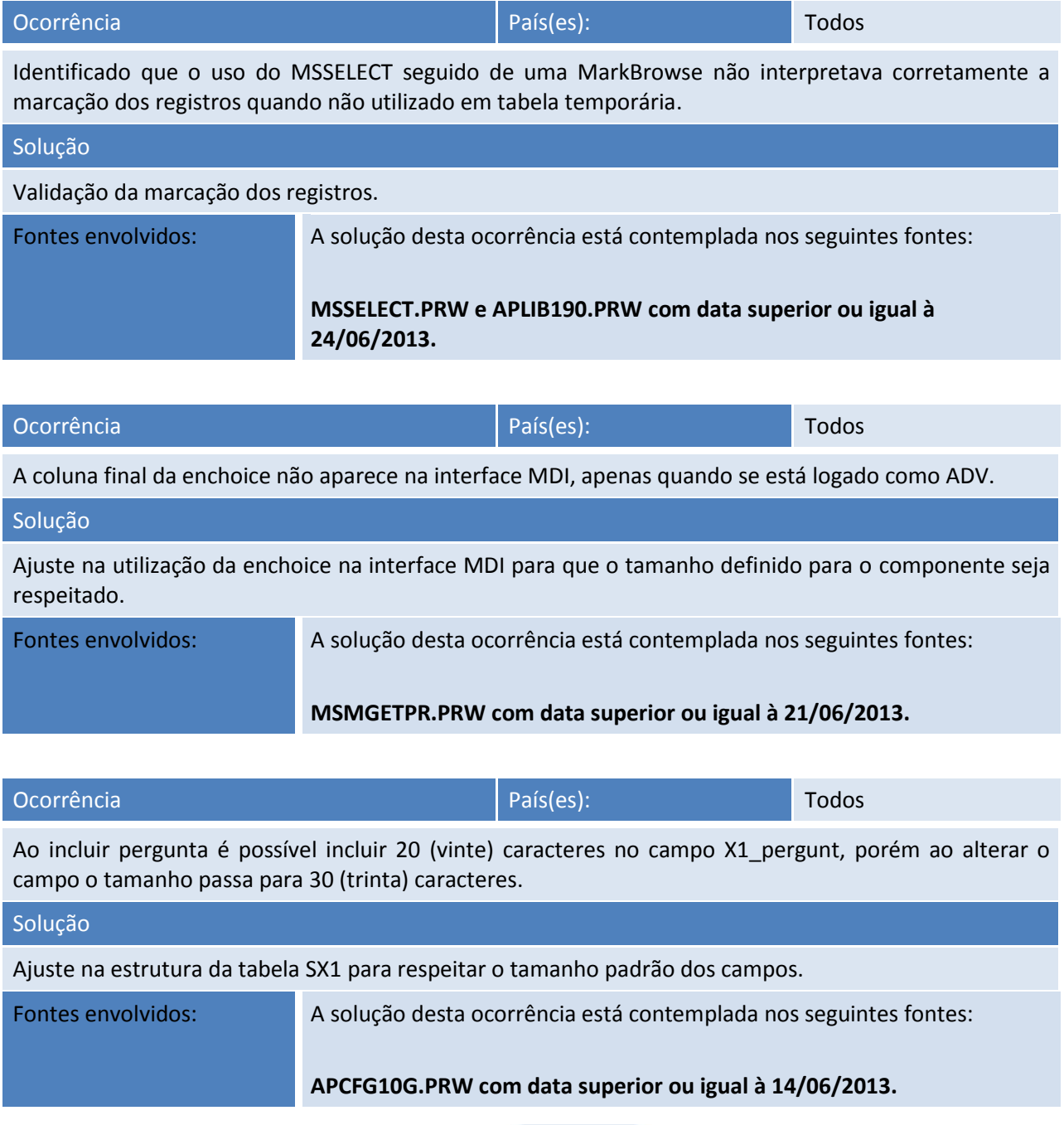

Este documento é de propriedade da TOTVS. Todos os direitos reservados. ©

# **Release Notes**

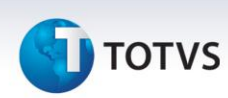

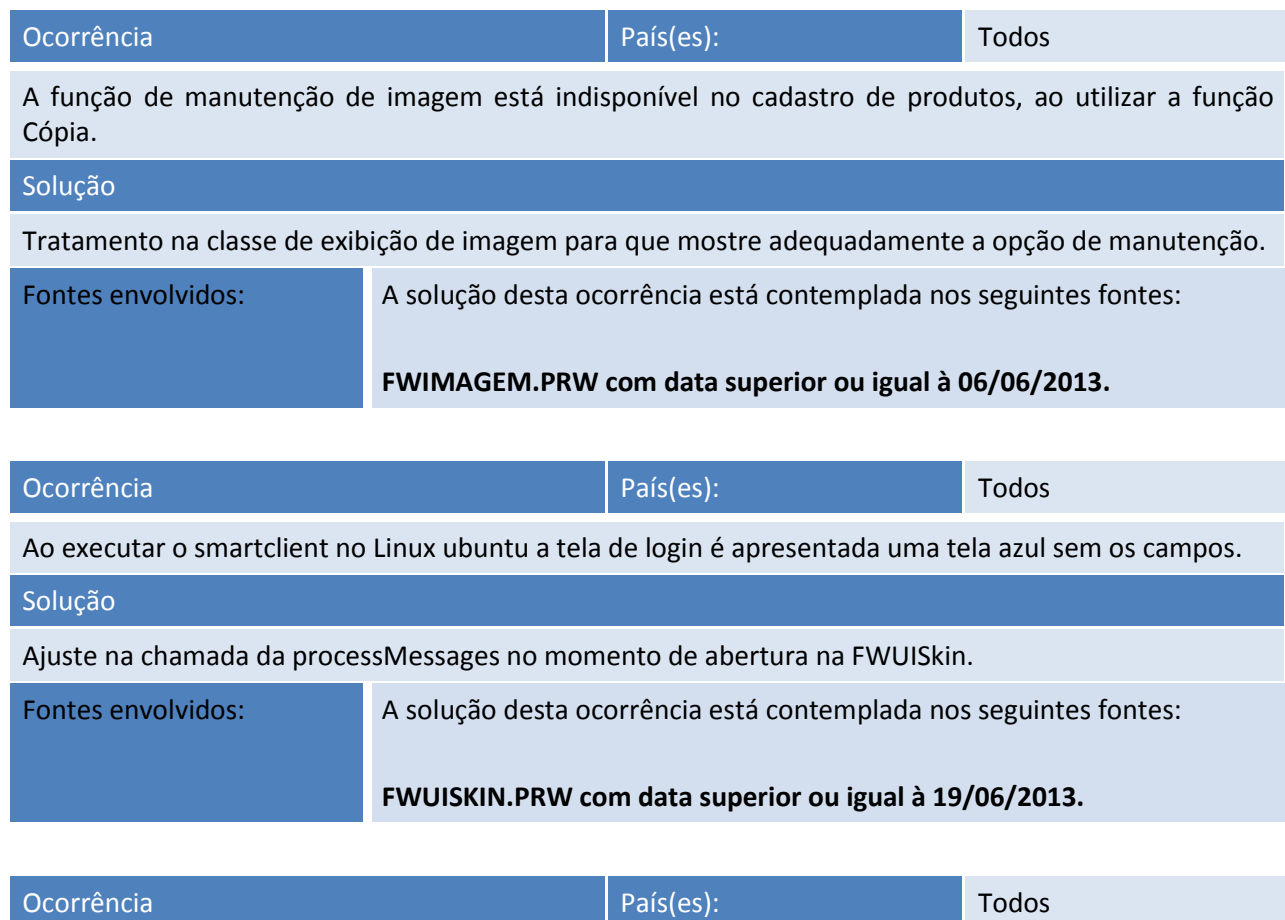

Ao trocar de empresa utilizando o ponto de entrada **CallChgXnu** não é possível alterar o módulo escolhido pelo arquivo XNU.

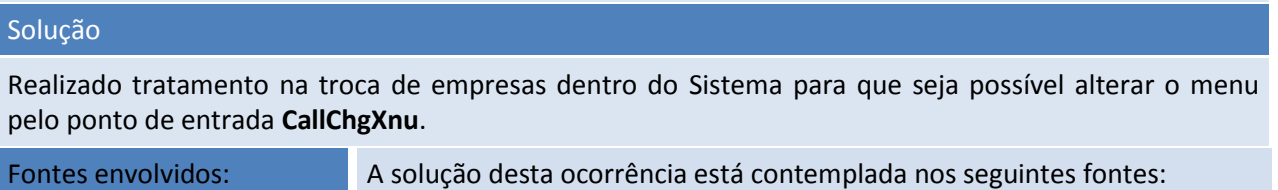

**FWAPP.PRW e APLIB090.PRW com data superior ou igual à 24/06/2013.**

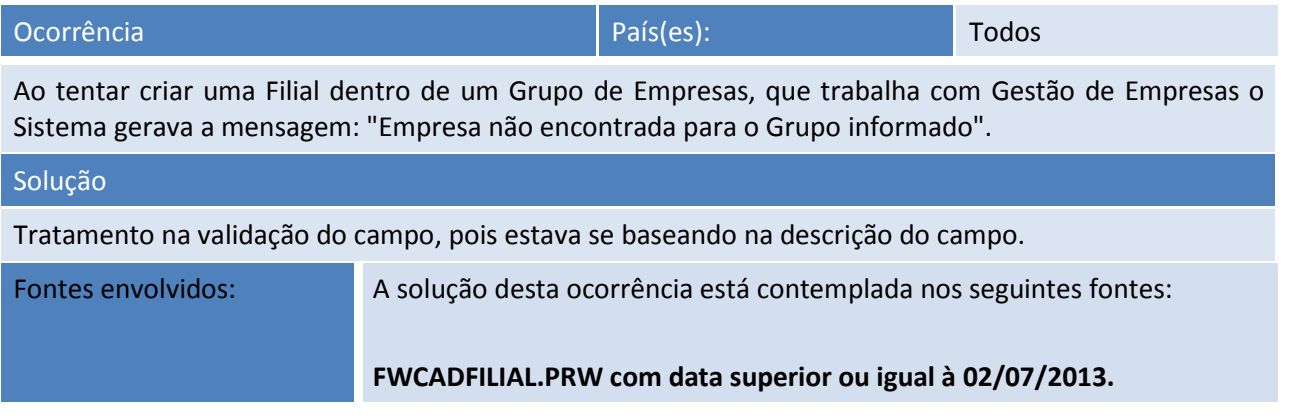

I

 $\overline{\phantom{a}}$ 

# **TOTVS**

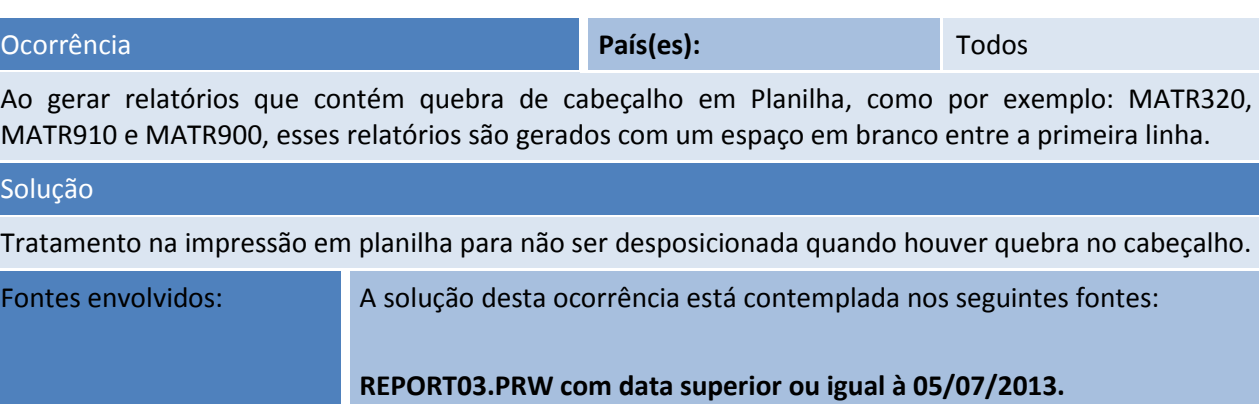

**Release Notes**

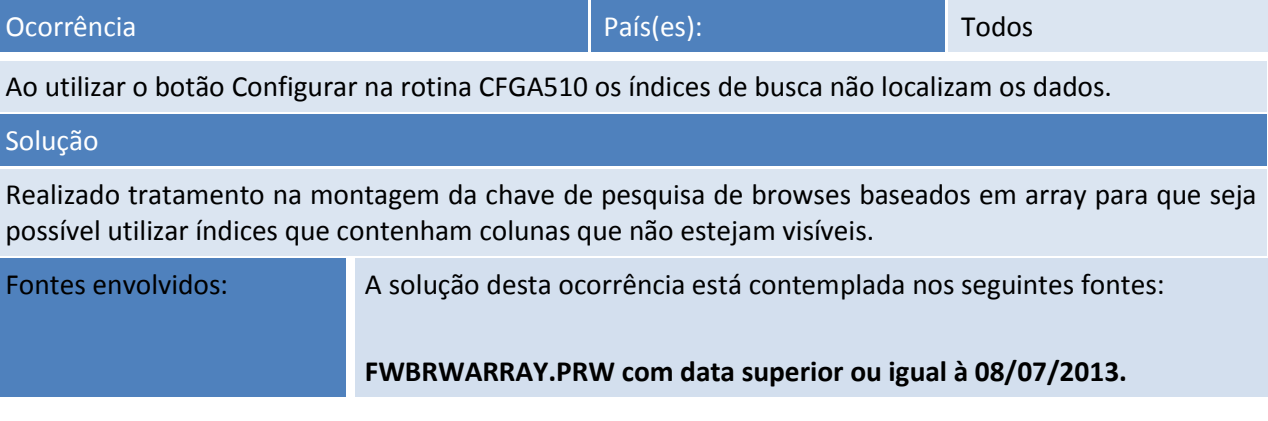

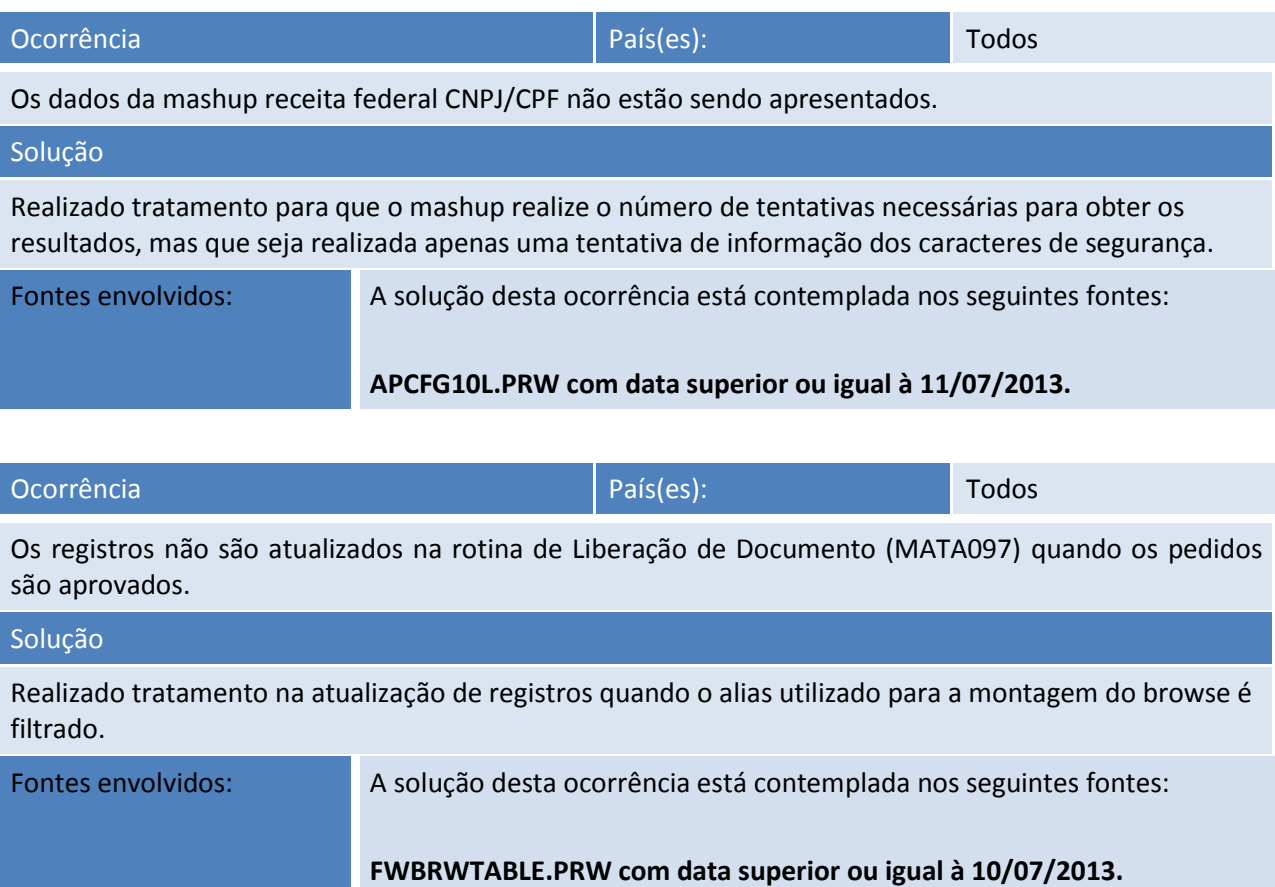

Este documento é de propriedade da TOTVS. Todos os direitos reservados.

 $\odot$ 

Este documento é de propriedade da TOTVS. Todos os direitos reservados. ©

## **Release Notes**

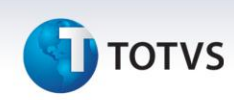

# Ocorrência de la paísa de la paísa de la paísa de la paísa de la paísa de la paísa de la paísa de la paísa de l

Os agendamentos não estão sendo importados na utilização da rotina para importar o arquivo SXM da versão P10 para versão P11.

# Solução Realizada correção na importação de agendamentos para que o ambiente seja gravado corretamente e possibilite a exibição na lista de agendamentos. Caso o ambiente utilizado no agendamento antigo não exista no ambiente atual, será considerado o ambiente em uso para o agendamento, caso contrário será mantido o ambiente utilizado no agendamento antigo.

Fontes envolvidos: A solução desta ocorrência está contemplada nos seguintes fontes: **FWSHDIMPORT.PRW com data superior ou igual à 12/07/2013.**

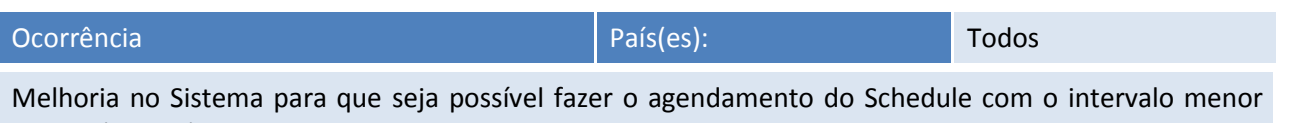

que 15 (quinze) minutos.

#### Solução

Tratamento na rotina de cadastramento do Schedule para que seja possível cadastrar agendamentos com intervalo menor que 15 (quinze) minutos. Vale ressaltar que quanto menor o tempo de execução, e dependendo da rotina, pode causar lentidão no servidor.

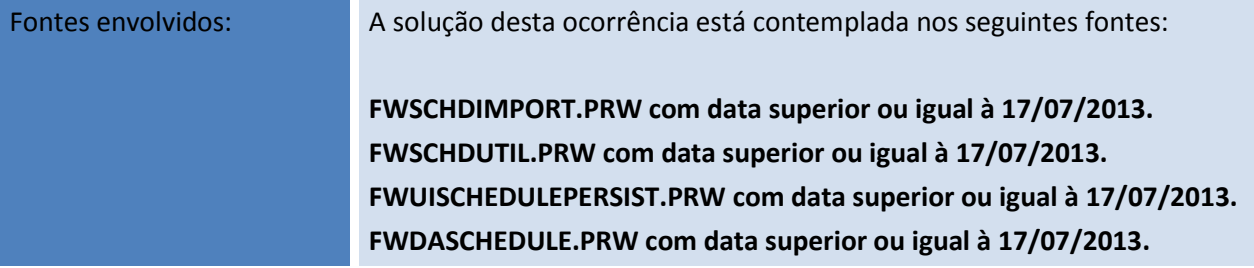

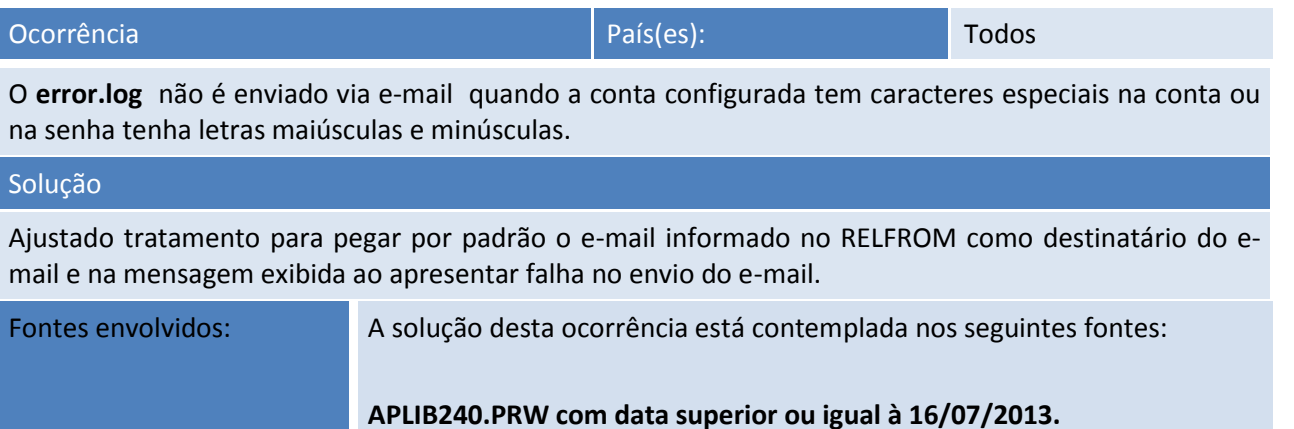

## **Release Notes**

# **TOTVS**

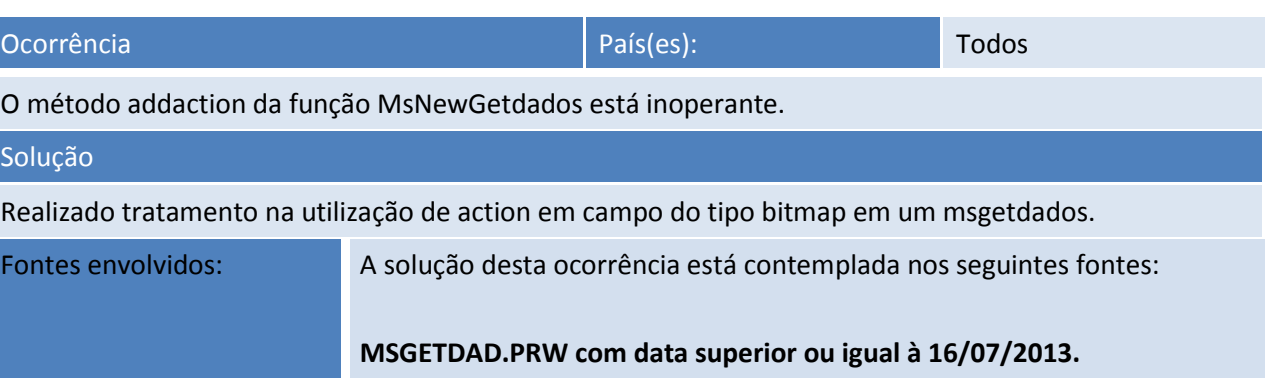

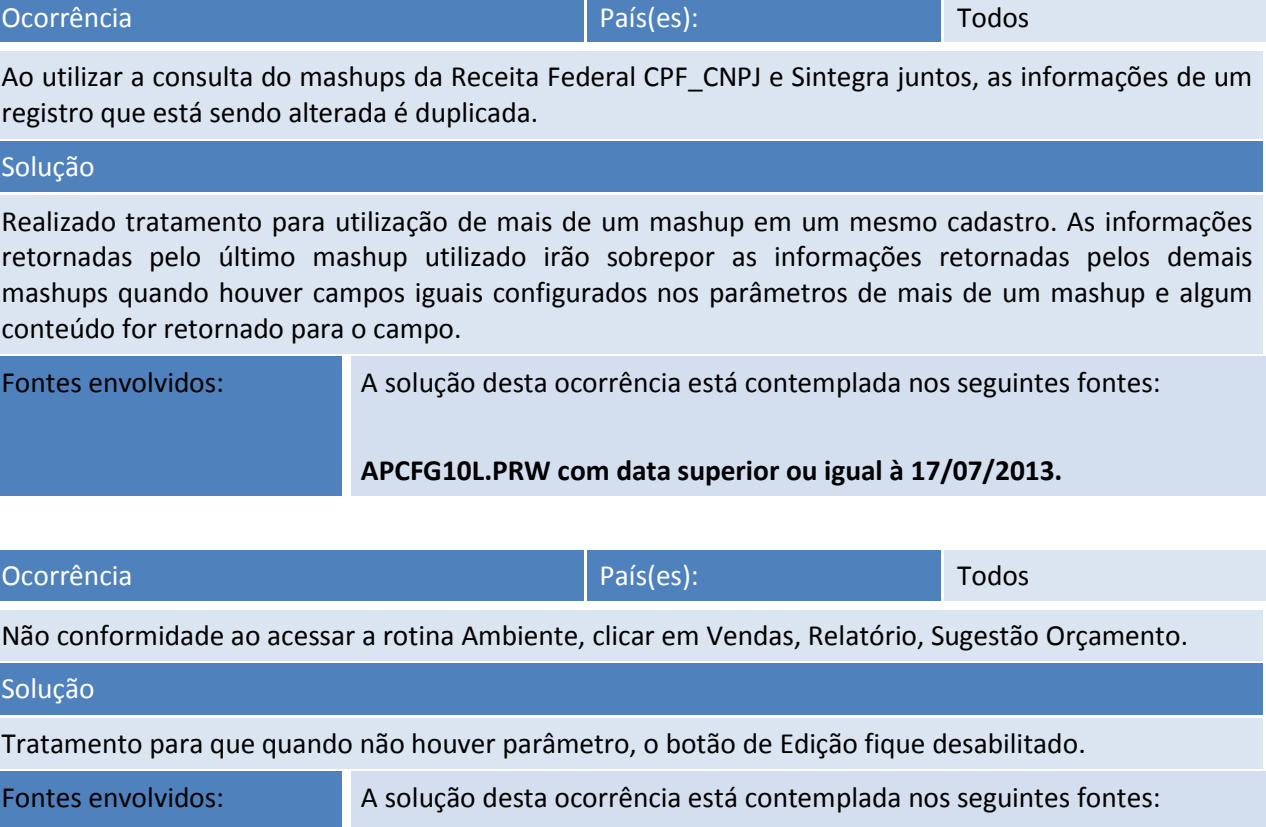

#### **MSLIB com data superior ou igual à 19/07/2013.**

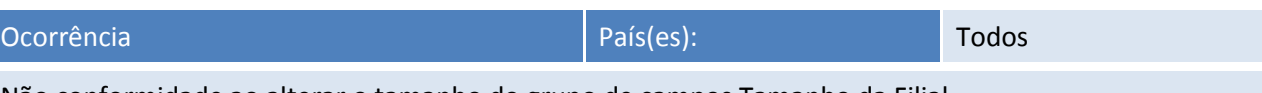

#### Não conformidade ao alterar o tamanho do grupo de campos Tamanho da Filial.

#### Solução

Realizado bloqueio do grupo de campos Tamanho da Filial. A alteração de tamanho e layout, bem como a importação de dados para a nova estrutura devem ser realizadas pelas rotinas de Manutenção de Empresas e Importação.

Fontes envolvidos: A solução desta ocorrência está contemplada nos seguintes fontes: **APCFG10B.PRW com data superior ou igual à 23/07/2013.**

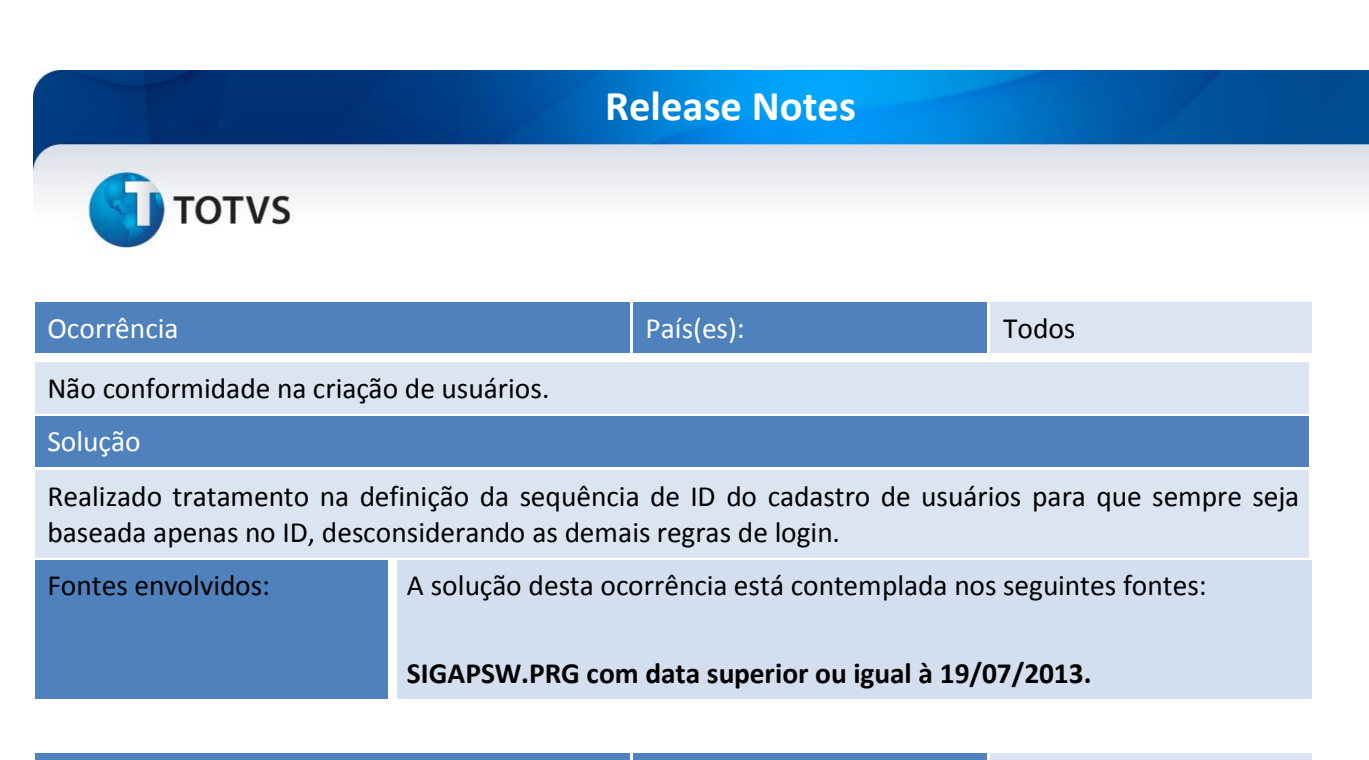

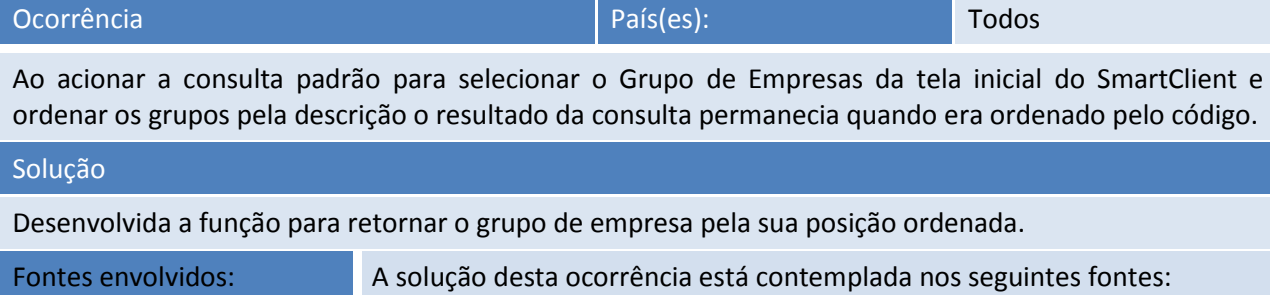

**FWFILIAL.PRW com data superior ou igual à 23/07/2013.**

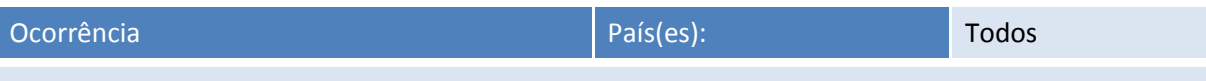

Melhoria para que os índices visualizados pelo APSDU não sejam limitados somente aos 30 (trinta) primeiros e sejam visualizados todos os índices criados na tabela, tendo em vista que o Configurador não possui essa limitação para criação de índices.

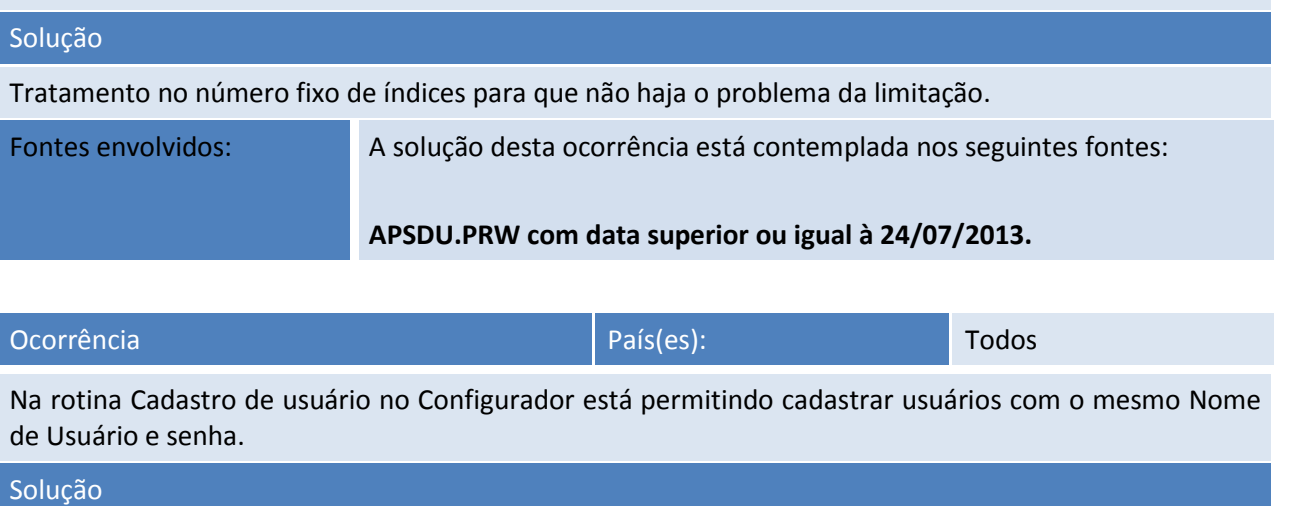

Tratamento para que não seja permitida a inclusão e que uma mensagem seja mostrada ao usuário indicando a duplicidade.

Fontes envolvidos: A solução desta ocorrência está contemplada nos seguintes fontes:

#### **Release Notes**

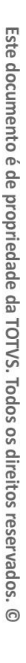

**SIGAPSW.PRG com data superior ou igual à 18/07/2013. APWIZ010.PRW com data superior ou igual à 18/07/2013. APSDU.PRW com data superior ou igual à 18/07/2013. FWAPP.PRW com data superior ou igual à 18/07/2013. FWAUTHADMIN.PRX com data superior ou igual à 18/07/2013. FWUSERACCOUNTDATA.PRX com data superior ou igual à 18/07/2013. MPUSERACCOUNT.PRX com data superior ou igual à 18/07/2013.**

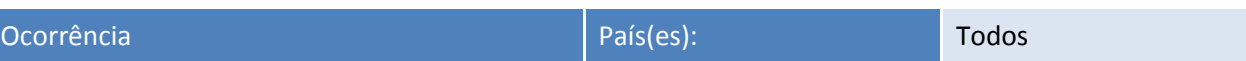

Um usuário possui um grupo vinculado e priorizado como regra de acesso, vinculando-o a um papel de trabalho. Ao entrar no Sistema, havia uma falha na autenticação do usuário quando carregada as informações do papel de trabalho.

#### Solução

Tratamento na verificação do papel de trabalho por usuário, somente quando o grupo, o qual foi priorizado no cadastro de usuário, possuir um papel de trabalho vinculado.

Fontes envolvidos: A solução desta ocorrência está contemplada nos seguintes fontes:

**FWAPP.PRW com data superior ou igual à 29/07/2013.**

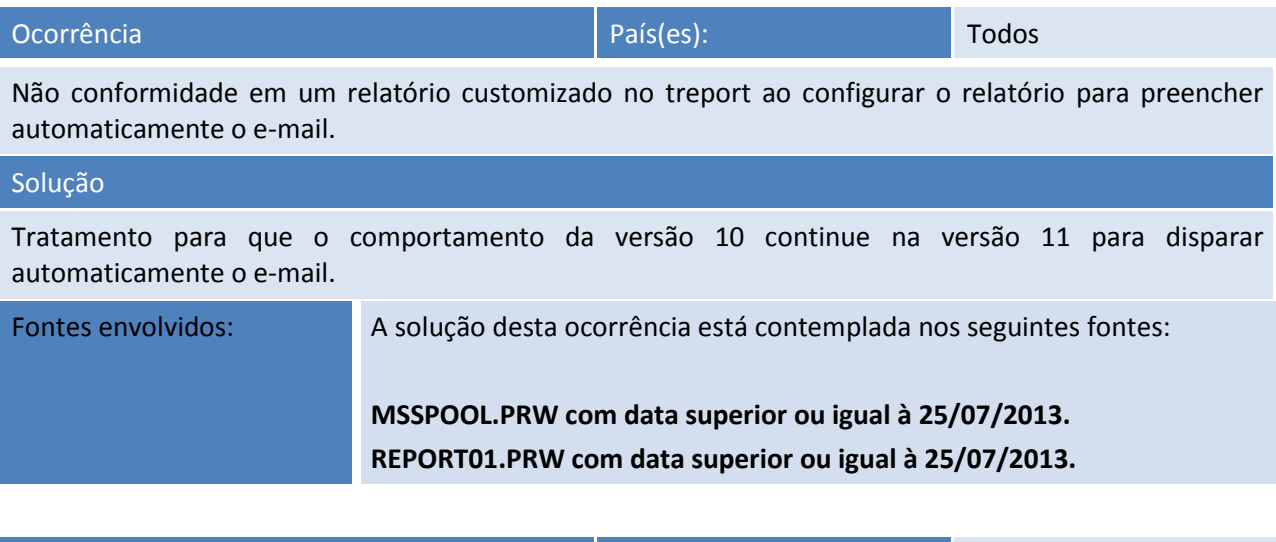

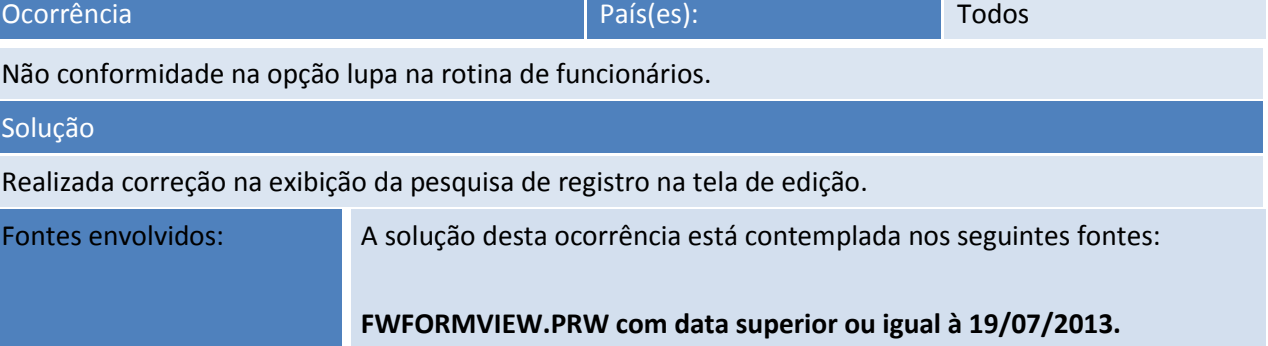

 $\odot$ 

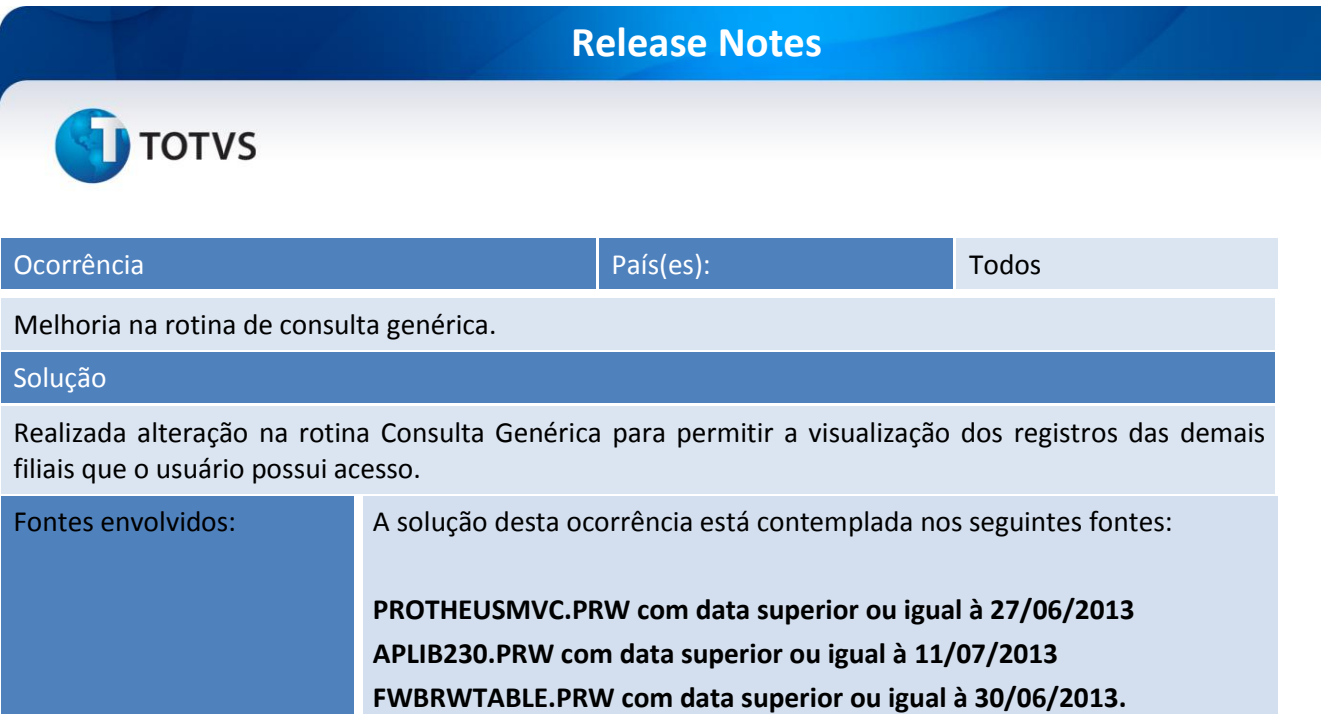